### CSEP505: Programming Languages Lecture 4: Untyped Lambda-Calculus, Formal Operational Semantics,

…

Dan Grossman Autumn 2016

### Where are we

- To talk about functions more precisely, we need to define them as carefully as we did IMP's constructs
- First try adding functions & local variables to IMP "on the cheap" – It didn't work [see last week]
- Now back up and define a language with *nothing* but functions – [started last week]

Lecture 4 CSE P505 August 2016 Dan Grossman 2

– And then *encode* everything else

- Review
- Cannot properly model local scope via a global heap of integers – Functions are not syntactic sugar for assignments to globals
- So let's build a model of this key concept – Or just borrow one from 1930s logic
- And for now, drop mutation, conditionals, and loops
- We won't need them!
- The Lambda calculus in BNF
	- Expressions: *e* ::= *x* | λ*x*. *e* | *e e*  Values: *v* ::= λ*x*. *e*

Lecture 4 CSE P505 August 2016 Dan Grossman

## That's all of it! [More review]

 Expressions: *e* ::= *x* | λ*x*. *e* | *e e*  Values: *v* ::= λ*x*. *e*  A program is an *e*. To call a function: substitute the argument for the bound variable That's the key operation we were missing

Example substitutions:

 $(\lambda x. x) (\lambda y. y) \rightarrow \lambda y. y$ ( $\lambda$ x.  $\lambda$ y. y x) ( $\lambda$ z. z)  $\rightarrow \lambda$ y. y ( $\lambda$ z. z)  $(\lambda x. x x) (\lambda x. x x) \rightarrow (\lambda x. x x) (\lambda x. x x)$ 

Lecture 4 CSE P505 August 2016 Dan Grossman

## Why substitution [More review]

- After substitution, the bound variable is *gone*
	- So clearly its name didn't matter
	- That was our problem before
- Given substitution we can define a little programming language
	- (correct & precise definition is subtle; we'll come back to it)
	- This microscopic PL turns out to be Turing-complete

### Full large-step interpreter

```
type exp = Var of string 
           | Lam of string*exp 
          | Apply of exp * exp 
exception BadExp 
let subst e1 with e2 for x = ...(*to be discussed*)
let rec interp_large e = 
   match e with 
    Var _ -> raise BadExp(* unbound variable *) 
  | Lam _ -> e (* functions are values *) 
  | Apply(e1,e2) -> 
     let v1 = interp_large e1 in 
     let v2 = interp_large e2 in 
     match v1 with 
      Lam(x,e3) \rightarrow interp large (subst e3 v2 x)
     | _ -> failwith "impossible" (* why? *)
```
### Interpreter summarized

- Evaluation produces a value **Lam(x,e3)** if it terminates
- Evaluate application (call) by
	- 1. Evaluate left
	- 2. Evaluate right
	- 3. Substitute result of (2) in body of result of (1)
	- 4. Evaluate result of (3)

### A different semantics has a different *evaluation strategy*:

- 1. Evaluate left
- 2. Substitute right in body of result of (1)
- 3. Evaluate result of (2)
- 

Lecture 4 CSE P505 August 2016 Dan Grossman 7

## Another interpreter

What will we do

```
Lecture 4 CSE P505 August 2016 Dan Grossman 8 
type exp = Var of string 
          | Lam of string*exp 
          | Apply of exp * exp 
exception BadExp 
let subst e1_with e2_for x = …(*to be discussed*) 
let rec interp_large2 e = 
  match e with 
 Var _ -> raise BadExp(*unbound variable*) 
 | Lam _ -> e (*functions are values*) 
  | Apply(e1,e2) -> 
    let v1 = interp_large2 e1 in 
     (* we used to evaluate e2 to v2 here *) 
    match v1 with 
     Lam(x, e3) \rightarrow interp large2 (subst e3 e2 x)
     | _ -> failwith "impossible" (* why? *)
```
### What have we done

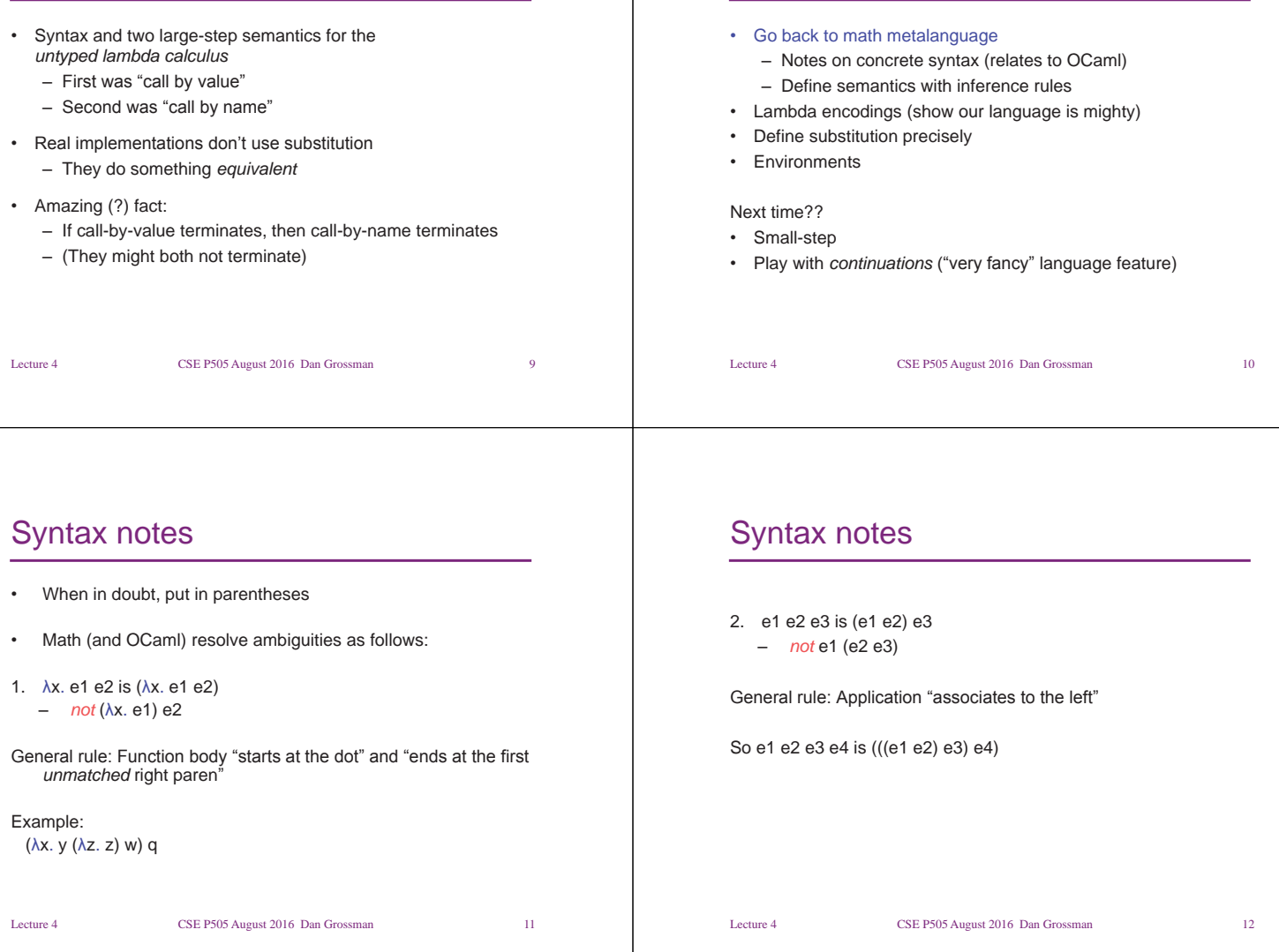

### It's just syntax

- As in IMP, we really care about abstract syntax – Here, internal tree nodes labeled "λ" or "apply" (i.e., "call")
- Previous 2 rules just reduce parens when writing trees as strings
- Rules may seem strange, but they're the most convenient
	- Based on 70 years experience
	- Especially with currying

### What will we do

- Go back to math metalanguage
	- Notes on concrete syntax (relates to OCaml) – Define semantics with inference rules
- Lambda encodings (show our language is mighty)
- Define substitution precisely
- **Environments**

### Next time??

- Small-step
- Play with *continuations* ("very fancy" language feature)

Lecture 4 CSE P505 August 2016 Dan Grossman 14

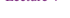

Lecture 4 CSE P505 August 2016 Dan Grossman 13

### Inference rules

- A metalanguage for operational semantics
	- Plus: more concise (& readable?) than OCaml
	- Plus: useful for reading research papers
	- Plus: natural support for *nondeterminism*  • *Definition* allowing observably different *implementations*
	- Minus: less tool support than OCaml (no compiler)
	- Minus: one more thing to learn
	- Minus: painful in Powerpoint
	-

Lecture 4 CSE P505 August 2016 Dan Grossman 15

### Informal idea

Want to know: what values (0, 1, many?) an expression can evaluate to

### So define a *relation* over *pairs* (**e**,**v**):

- Where **e** is an expression and **v** is a value
- Just a subset of all pairs of expressions and values

*If* the language is deterministic, this *relation* turns out to be a *function* from expressions to values

Metalanguage supports defining relations

– Then prove a relation is a function (if it is)

Lecture 4 CSE P505 August 2016 Dan Grossman 16

## Making up metasyntax

Rather than write  $(e, v)$ , we'll write  $e \cdot v$ .

- It's just *metasyntax (!)*
- Could use interp(e,v) or  $\ll$  v  $\odot$  e » if you prefer
- Our metasyntax follows PL convention
- Colors are not conventional (slides: green = metasyntax)
- And distinguish it from other relations

First step: define the *form* (arity and metasyntax) of your relation(s):

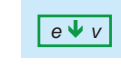

This is called a *judgment* 

### What we need to define

So we can write  $e \blacktriangleright v$  for any *e* and *v* 

– But we want such a thing to be "true" to mean *e* can evaluate to *v* and "false" to mean it cannot

Examples (before the definition):

- (λx. λy. y x) ((λz. z) (λz. z))  $\blacklozenge$  λy. y (λz. z) in the relation
- (λx. λy. y x) ((λz. z) (λz. z))  $\blacktriangleright$  λz. z not in the relation
- $-$  λy. y  $\downarrow$  λy. y in the relation
- (λy. y) (λx. λy. y x)  $\blacktriangleright$  λy. y not in the relation
- (λx. x x) (λx. x x)  $\blacktriangleright$  λy. y not in the relation
- (λx. x x) (λx. x x)  $\blacklozenge$  (λx. x x) (λx. x x) metasyntactically bogus
- 

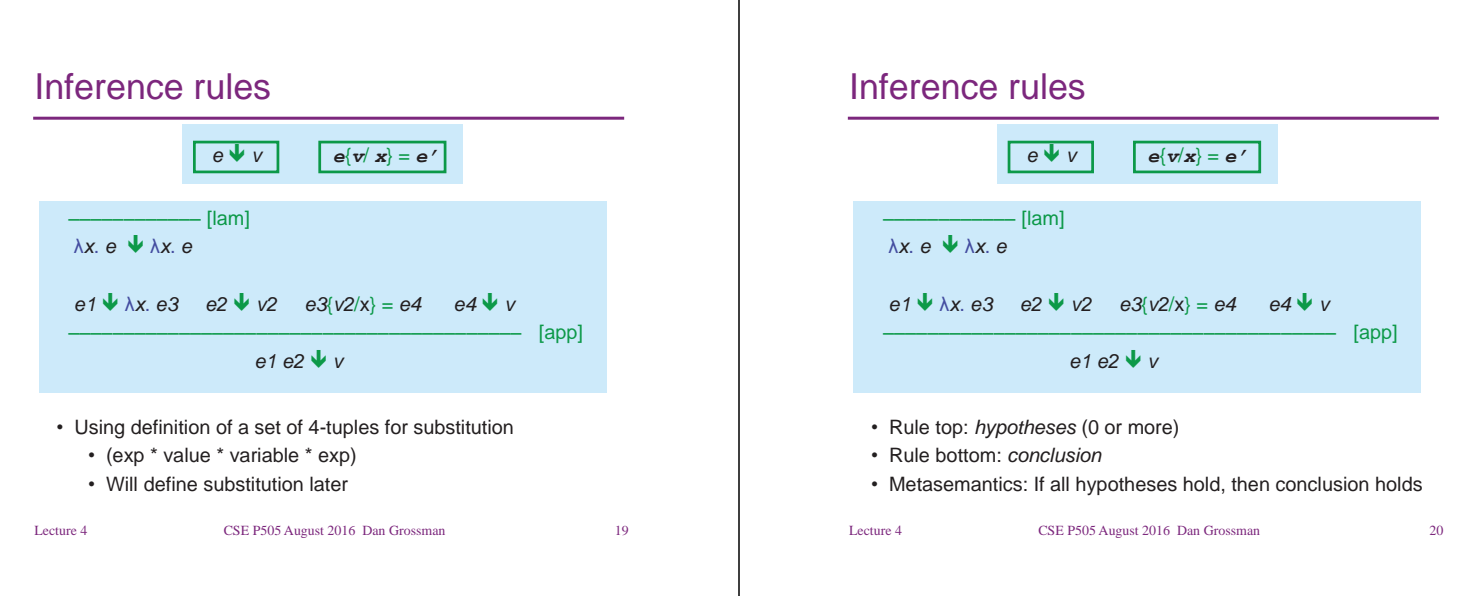

### Rule schemas

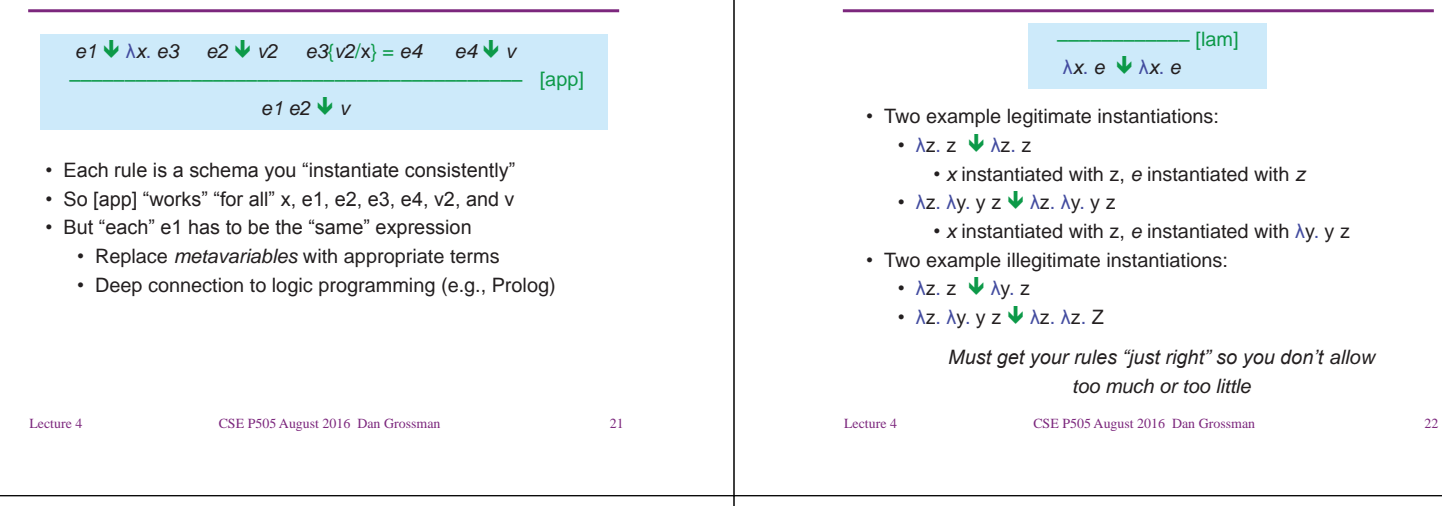

## **Derivations**

- Tuple is "in the relation" if there exists a derivation of it – An upside-down (or not?!) tree where each node is an instantiation and leaves are axioms (no hypotheses)
- To show e Ð *v* for some e and v*, give a derivation*
	- But we rarely "hand-evaluate" like this
	- We're just defining a semantics remember
- Let's work through an example derivation for (λx. λy. y x) ((λz. z) (λz. z))  $\blacktriangleright$  λy. y (λz. z)

### Which relation?

Instantiating rules

So *exactly which* relation did we define

– The pairs at the *bottom of finite-height derivations* 

Note: A derivation tree is like the tree of calls in a large-step interpreter

- [when relation is a function]
- Rule being instantiated is branch of the match-expression
- Instantiation is arguments/results of the recursive call

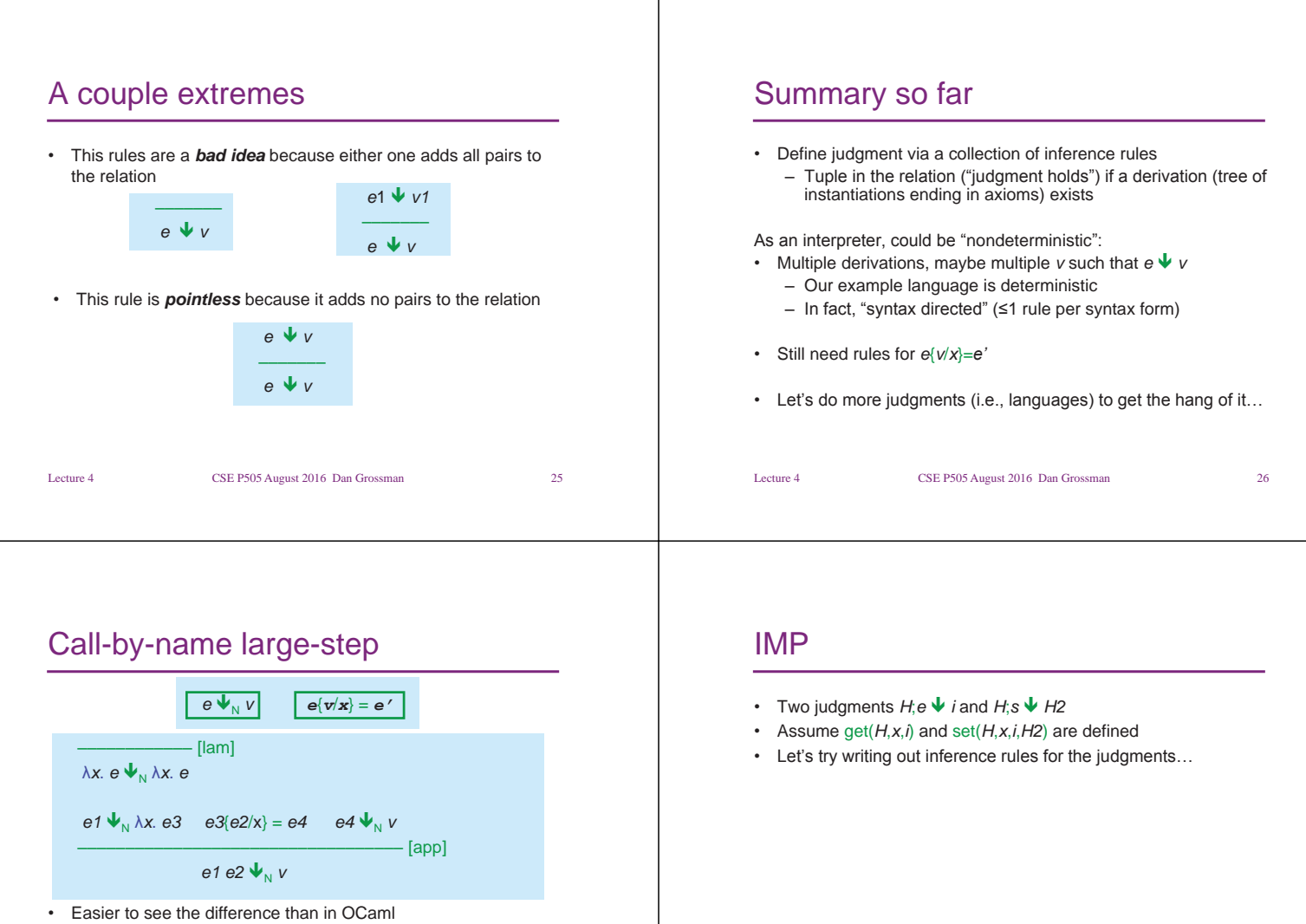

Lecture 4 CSE P505 August 2016 Dan Grossman 27 • Formal statement of amazing fact: For all *e*, if there exists a *v* such that  $e \blacktriangleright v$  then there exists a *v*2 such that  $e \bigvee_N v^2$  *(Proof is non-trivial & must reason about substitution)* 

## What will we do

Lecture 4 CSE P505 August 2016 Dan Grossman 29 • Go back to math metalanguage – Notes on concrete syntax (relates to OCaml) – Define semantics with inference rules • Lambda encodings (show our language is mighty) • Define substitution precisely • Environments Next time?? • Small-step • Play with *continuations* ("very fancy" language feature) Lecture 4 CSE P505 August 2016 Dan Grossman 30 • Fairly crazy: we left out integers, conditionals, data structures, … • Turns out we're Turing complete – We can encode whatever we need – (Just like assembly language can) • Motivation for encodings – Fun and mind-expanding – Shows we are not oversimplifying the model ("numbers are syntactic sugar") – Can show languages are too expressive Example: C++ template instantiation • Encodings are also just "(re)definition via translation"

Lecture 4 CSE P505 August 2016 Dan Grossman 28

Encoding motivation

## Encoding booleans

The "Boolean Abstract Data Type (ADT)"

- There are 2 booleans and 1 conditional expression
	- The conditional takes 3 (curried) arguments
		- If 1<sup>st</sup> argument is one bool, return 2<sup>nd</sup> argument
		- If 1<sup>st</sup> argument is other bool, return 3<sup>rd</sup> argument
- Any set of 3 expressions meeting this specification *is* a proper encoding of booleans
- Here is one (of many):
	- "true" **λ***x***. λ***y***.** *x*
	- "false" **λ***x***. λ***y***.** *y*

• Evaluation order matters!

– With Ð, our "if" is not YFL's **if**

– Such "thunking" is unnecessary using  $\bigtriangledown_{N}$ 

– "if" **λ***b***. λ***t***. λ***f***. b t f** 

But…

Lecture 4 CSE P505 August 2016 Dan Grossman 31

### Example

- Given our encoding:
	- "true" **λ***x***. λ***y***.** *x*
	- "false" **λ***x***. λ***y***.** *y*
	- "if" **λ***b***. λ***t***. λ***f***. b t f**
- We can derive "if" "true" v1 v2  $\blacktriangleright$  v1
- And every "law of booleans" works out – And every non-law does not
- By the way, this is OOP

### Encoding pairs

- The "Pair ADT"
	- There is 1 constructor and 2 selectors
	- $-1$ <sup>st</sup> selector returns 1<sup>st</sup> argument passed to the constructor

Lecture 4 CSE P505 August 2016 Dan Grossman 32

- $-2<sup>nd</sup>$  selector returns 2<sup>nd</sup> argument passed to the constructor
- This does the trick:
	- "make\_pair" **λ***x***. λ***y***. λ***z. z x y*
	- "first" **λ***p***.** *p* **(λ***x***. λ***y***.** *x***)**
	- "second" **λ***p***.** *p* **(λ***x***. λ***y***.** *y***)**
- Example: "snd" ("fst" ("make\_pair" ("make\_pair" v1 v2) v3))  $\blacklozenge$  v2

Lecture 4 CSE P505 August 2016 Dan Grossman 34

### Reusing Lambda

• Is it weird that the encodings of Booleans and pairs both used **(λ***x***. λ***y***.** *x***)** and**(λ***x***. λ***y***.** *y***)** for different purposes?

Lecture 4 CSE P505 August 2016 Dan Grossman 33

"if" "true" (**λ***x***.***x***)** (λx. x x) (λx. x x) doesn't terminate but "if" "true" (**λ***x***.***x***) (**λz. (λx. x x) (λx. x x) z) terminates

- Is it weird that the same bit-pattern in binary code can represent an int, a float, an instruction, or a pointer?
- Von Neumann: Bits can represent (all) code and data
- Church (?): Lambdas can represent (all) code and data
- Beware the "Turing tarpit"

### Encoding lists

• Why start from scratch? Can build on bools and pairs: – "empty-list" is "make\_pair" "false" "false" – "cons" is **λ***h***.λ***t.*"make\_pair" "true" "make\_pair" *h t*  – "is-empty" is … – "head" is …  $-$  "tail" is ... Note: – Not too far from how lists are implemented – Taking "tail" ("tail" "empty") will produce some lambda • Just like, without page-protection hardware ,  **null->tail->tail** would produce some bit-pattern

### Lecture 4 CSE P505 August 2016 Dan Grossman 37 Encoding natural numbers • Known as "Church numerals" – Will skip in the interest of time • The "natural number" ADT is basically: – "zero" – "successor" (the add-one function) – "plus" – "is-equal" • Encoding is correct if "is-equal" agrees with elementary-school arithmetic • [Don't need "full" recursion, but with "full" recursion, can also just do lists of Booleans…] Lecture 4 CSE P505 August 2016 Dan Grossman 38 Recursion • Can we write *useful* loops? Yes! To write a recursive function: • Write a function that takes an *f* and call *f* in place of recursion: – Example (in enriched language): **λ***f***.λ***x.***if x=0 then 1 else (x \* f(x-1))**  • Then apply "fix" to it to get a recursive function "fix" **λ***f***.λ***x.***if x=0 then 1 else (x \* f(x-1))**  • Details, especially in CBV are icky; but it's possible and need be done only once. *For the curious:*  "fix" is **λ***f***.(λ***x.***f (λy. x x y))(λ***x.***f (λy. x x y))**

## More on "fix"

make it much easier, so define the more general thing.)

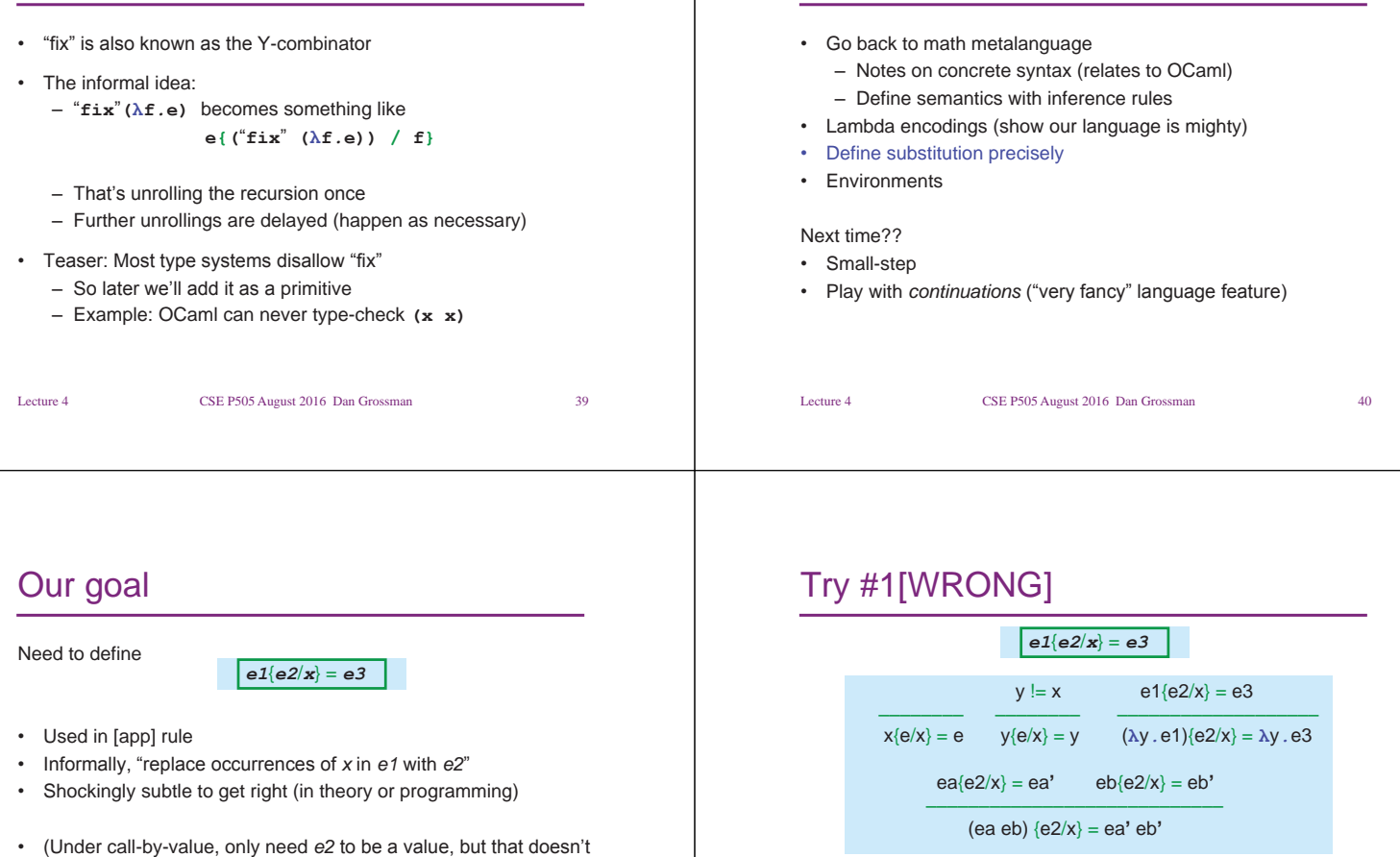

• Recursively replace every x leaf with e2

What will we do

- But the rule for substituting into (nested) functions is wrong: If the function's argument binds the same variable (shadowing), we should not change the function's body
- Example program: **(λ***x***.λ***x.***x) 42**

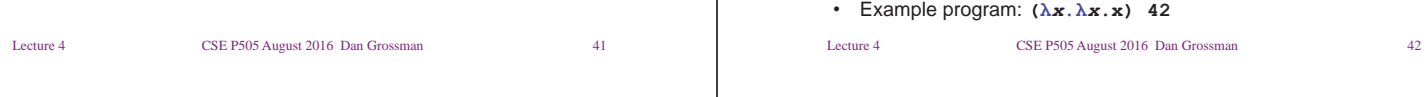

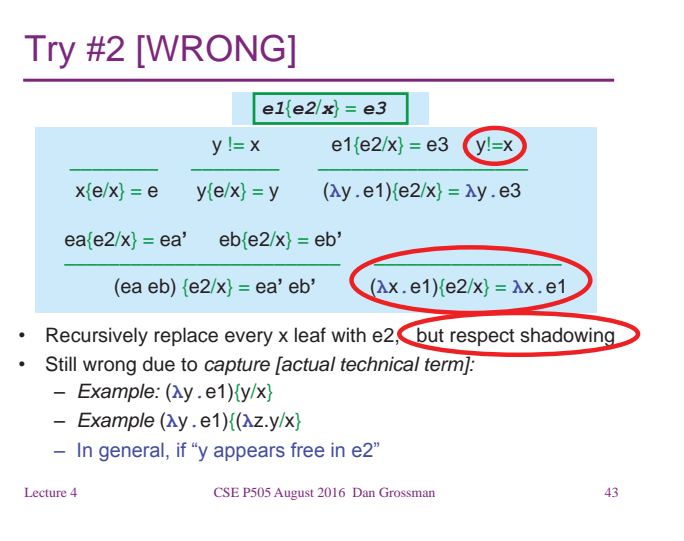

# More on capture • Good news: capture can't happen under CBV or CBN – *If* program starts with no unbound ("free") variables • Bad news: Can still result from "inlining" • Bad news: It's still "the wrong definition" in general – My experience: The nastiest of bugs in language tools Lecture 4 CSE P505 August 2016 Dan Grossman 44

### Lecture 4 CSE P505 August 2016 Dan Grossman 45 Try #3 [Almost Correct] • First define an expression's "free variables" (braces here are set notation)  $- FV(x) = {x}$  $-$  FV(e1 e2) = FV(e1) U FV(e2)  $- FV(\lambda y \cdot e) = FV(e) - {y}$ • Now require "no capture":  $e1\{e2/x\} = e3$  y!=x v not in FV(e2) ––––––––––––––––––––––––––––– (**λ**y*.*e1){e2/x} = **λ**y*.*e3 Try #3 in Full • No mistakes with what is here… ... but only a partial definition – What if y *is* in the free-variables of e2 Lecture 4 CSE P505 August 2016 Dan Grossman 46  $y = x$  e1{e2/x} = e3 y!=x y not in FV(e2) –––––––– –––––––– ––––––––––––––––––––––––––––––––  $x{e/x} = e$   $y{e/x} = y$   $(\lambda y . e1){e2/x} = \lambda y . e3$  $ea{e2/x} = ea'$   $eb{e2/x} = eb'$ ––––––––––––––––––––––––– ––––––––––––––––– (ea eb) {e2/x} = ea**'** eb**'** (**λ**x*.*e1){e2/x} = **λ**x*.*e1  $e1{e2/x} = e3$

### Lecture 4 CSE P505 August 2016 Dan Grossman 47 Implicit renaming • But this is a partial definition due to a "syntactic accident", until… We allow "implicit, systematic renaming" of any term – In general, we never distinguish terms that differ only in variable names – A key language-design principle – Actual variable choices just as "ignored" as parens – Means rule above can "always apply" with a lambda • Called "alpha-equivalence": terms differing only in names of variables are *the same term*   $e1\{e2/x\} = e3$  y!=x y not in FV(e2) ––––––––––––––––––––––––––––– (**λ**y*.*e1){e2/x} = **λ**y*.*e3 • [Includes systematic renaming and drops an unneeded rule]

## Try #4 [correct]

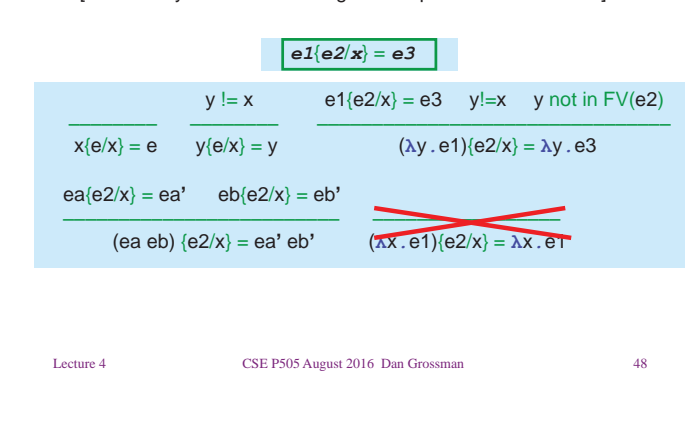

## More explicit approach

- While "everyone in the PL field":
	- Understands the capture problem
	- Avoids it by saying "implicit systematic renaming"
	- you may find that unsatisfying… … especially if you have to implement substitution
	- while avoiding capture
- So this more explicit version also works ("fresh z for y"):

### z not in FV(e1) U FV(e2) U  $\{x\}$  e1 $\{z/y\} = e3$  e3 $\{e2/x\} = e4$ –––––––––––––––––––––––––––––––––––––––––––––––

### (**λ**y*.*e1){e2/x} = **λ**z*.*e4

- You have to "find an appropriate *z*", but one always exists and \$\$tmp appended to a global counter "probably works"
- 

Lecture 4 CSE P505 August 2016 Dan Grossman 49

### Note on metasyntax

Where we're going

**Environments** 

was defined!

– Called an environment

– See also Lecture 1

- Substitution often thought of as a metafunction, not a judgment – I've seen many nondeterministic languages
	- But never a nondeterministic definition of substitution
- So instead of writing:

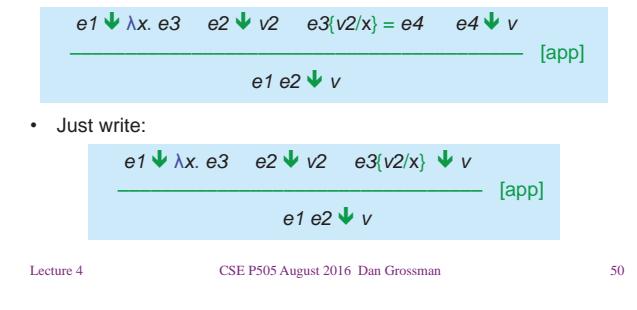

### What will we do

Lecture 4 CSE P505 August 2016 Dan Grossman 51 • Go back to math metalanguage – Notes on concrete syntax (relates to OCaml) – Define semantics with inference rules • Lambda encodings (show our language is mighty) Define substitution precisely **Environments** Next time?? • Small-step • Play with *continuations* ("very fancy" language feature) Lecture 4 CSE P505 August 2016 Dan Grossman 52 • Done: large-step for untyped lambda-calculus – CBV and CBN – Note: infinite number of other "reduction strategies" – Amazing fact: all equivalent if you ignore termination! • Now other semantics, all equivalent to CBV: – With environments (in OCaml to prep for Homework 3) – Basic small-step (easy) – Contextual semantics (similar to small-step) • Leads to precise definition of *continuations* 

### Slide repeat…

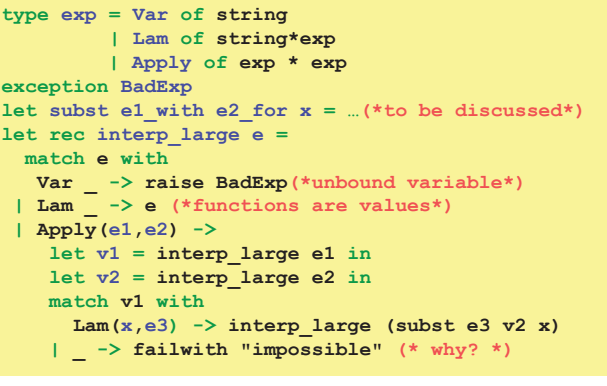

• Rather than substitute, let's keep a map from variables to values

– Like IMP's heap, but immutable and 1 not enough • So a program "state" is now exp and environment

– Use closures to store the environment

• A function body is evaluated under the environment where it

### No more substitution

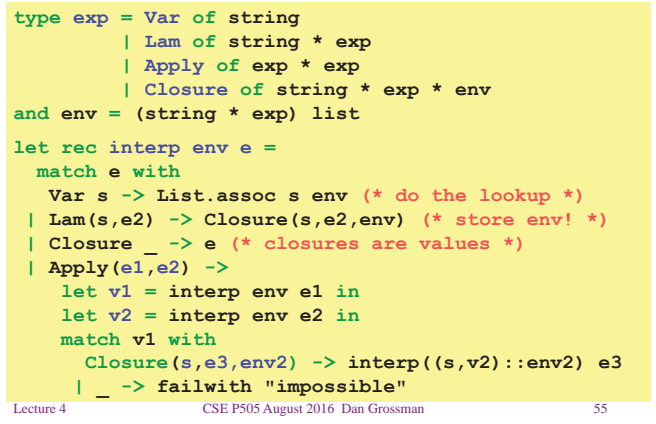

### Worth repeating

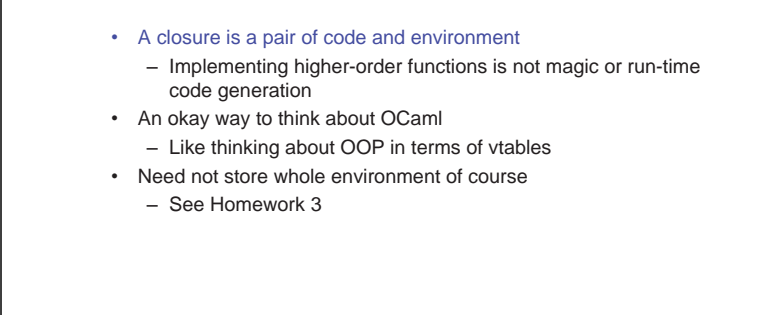

Lecture 4 CSE P505 August 2016 Dan Grossman 56

## What will we do

- Go back to math metalanguage
	- Notes on concrete syntax (relates to OCaml)
	- Define semantics with inference rules
- Lambda encodings (show our language is mighty)
- Define substitution precisely
	- And revisit function equivalences
- Environments

### Next time??

- Small-step
- Play with *continuations* ("very fancy" language feature)

Lecture 4 CSE P505 August 2016 Dan Grossman 57